# МИНИСТЕРСТВО ОБРАЗОВАНИЯ ИРКУТСКОЙ ОБЛАСТИ ГОСУДАРСТВЕННОЕ БЮДЖЕТНОЕ ОБРАЗОВАТЕЛЬНОЕ УЧРЕЖДЕНИЕ ИРКУТСКОЙ ОБЛАСТИ «ЧЕРЕМХОВСКИЙ ГОРНОТЕХНИЧЕСКИЙ КОЛЛЕДЖ им. М.И. ЩАДОВА»

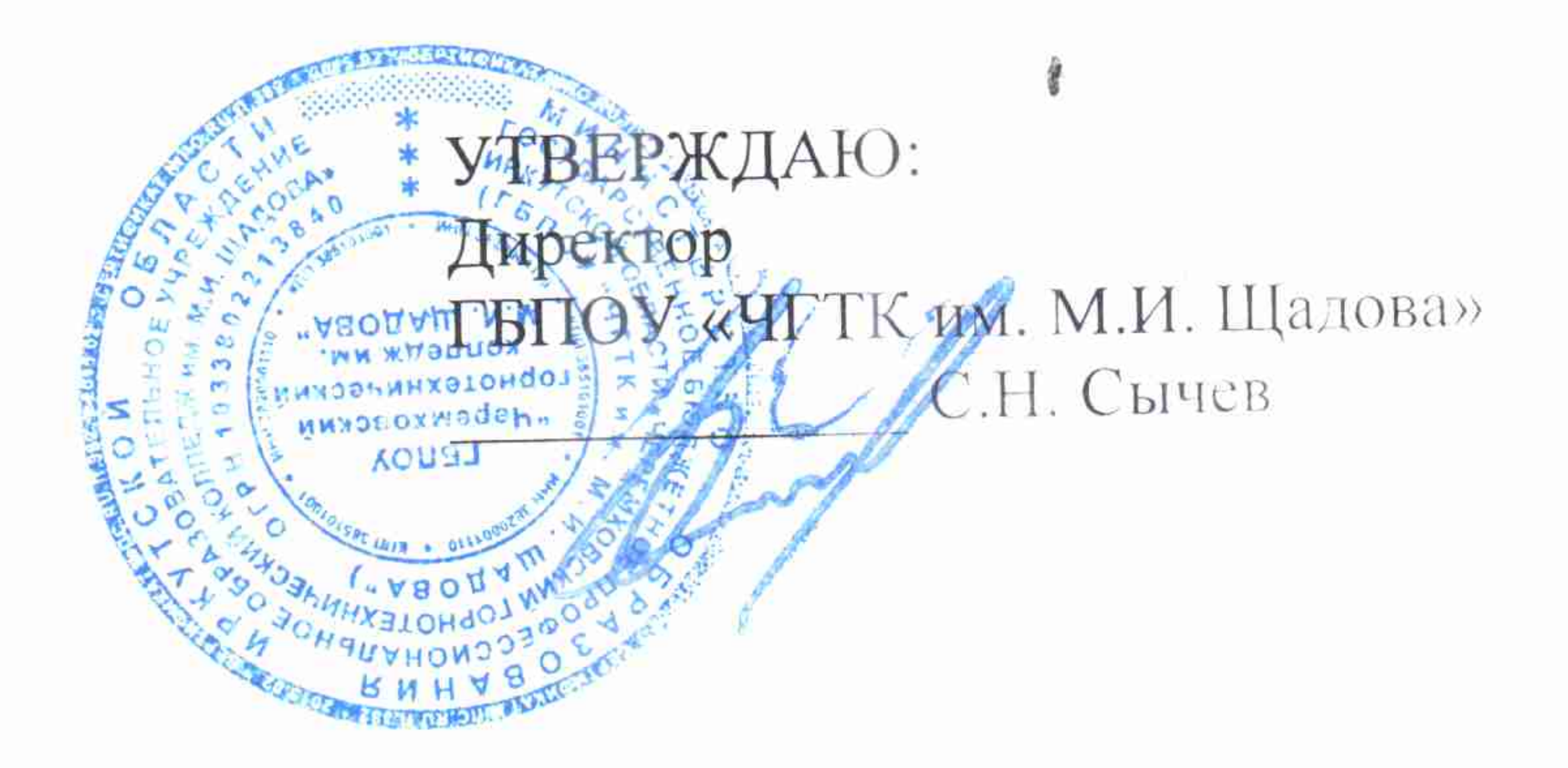

# ДОПОЛНИТЕЛЬНАЯ ОБЩЕОБРАЗОВАТЕЛЬНАЯ ОБЩЕРАЗВИВАЮЩАЯ ПРОГРАММА

«WEB-ДИЗАЙН И РАЗРАБОТКА» НАПРАВЛЕННОСТЬ: ТЕХНИЧЕСКАЯ

Уровень: вводный Возраст обучающихся: 14-18 лет Срок реализации: 6 месяцев

> Составитель (разработчик): Чипиштанова Дарья Викторовна

> > Controller

 $\mathscr{L}$ 

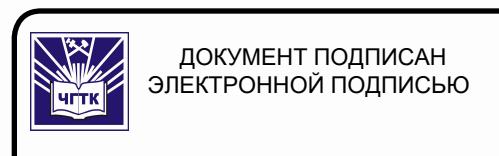

control of

TA 1

the control of the

**COL** 

Сертификат: 028E9F6E00C5AC74914571D893A1AAB0EB Владелец: Сычев Сергей Николаевич ...<br>Действителен: с 04.02.2021 до 04.05.2022

# г. Черемхово, 2020 г.

Дополнительная общеобразовательная общеразвивающая программа **«Web-дизайн и разработка»** (далее – Программа) составлена с учетом Порядка организации и осуществления образовательной деятельности по дополнительным общеобразовательным программам (приказ министерства просвещения РФ от 9 ноября 2018 года N 196 (с изменениями на 30 сентября 2020 года), Методических рекомендаций по проектированию дополнительных общеразвивающих программ (включая разноуровневые программы), письмо Минобрнауки России от 18.11.2015 N 09-3242 О направлении информации; СанПин 2.4.4.3172-14 «Санитарно-эпидемиологические требования к устройству, содержанию и организации режима работы образовательных организаций дополнительного образования детей», утвержденный постановлением Главного государственного санитарного врача Российской Федерации от 4 июля 2014 года N 41 установлены требования к организации образовательного процесса.

**Организация разработчик:** Государственное бюджетное профессиональное образовательное учреждение Иркутской области «Черемховский горнотехнический колледж им. М.И. Щадова»

# **Разработчик программы:**

Чипиштанова Дарья Викторовна, преподаватель спец. дисциплин ГБПОУ «ЧГТК им. М.И. Щадова» эксперт с правом проведения демонстрационного экзамена по стандартам WorldSkills СВИДЕТЕЛЬСТВО № 0000024129 Компетенция "Веб-дизайн и разработка". Дата выдачи 27.10.2020

Дополнительная профессиональная программа повышения квалификации рассмотрена на заседании ЦК Информатики и ВТ протокол от 06.10. 2020 г. № 2

# **СОДЕРЖАНИЕ**

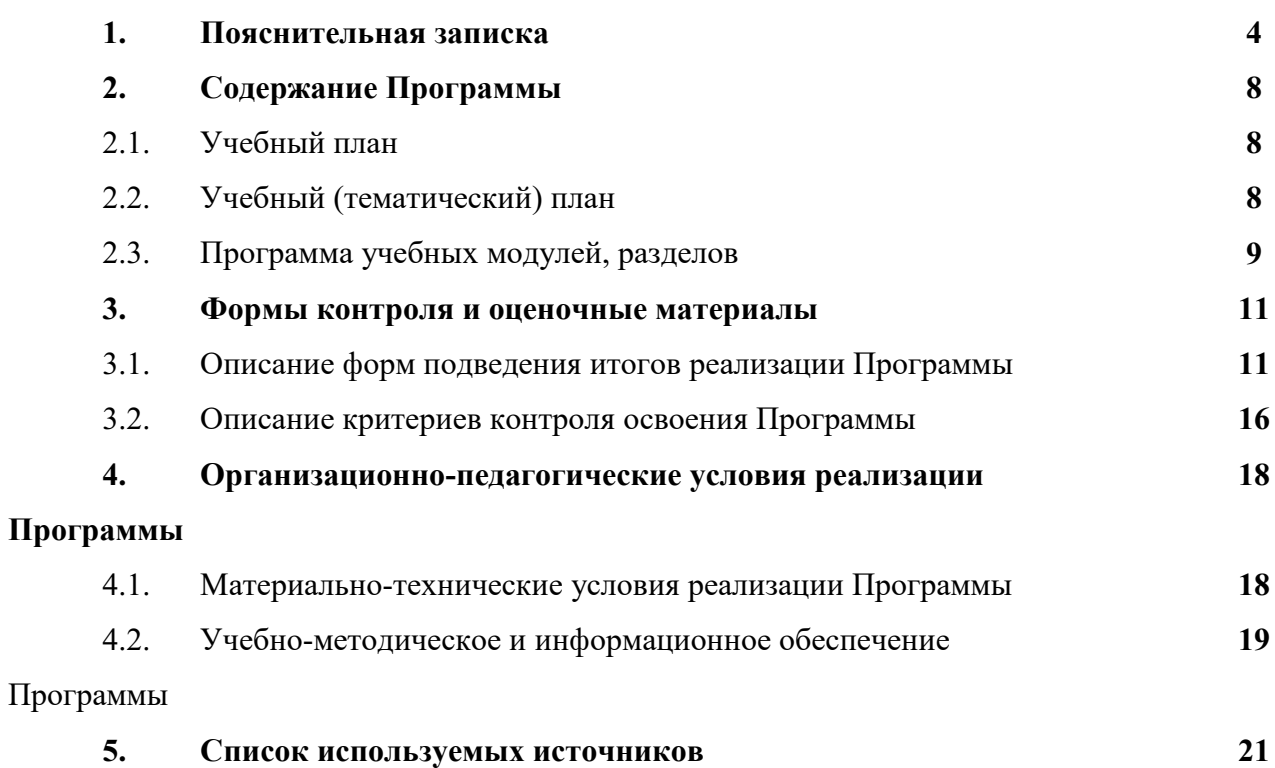

# **1. ПОЯСНИТЕЛЬНАЯ ЗАПИСКА**

# **Направленность Программы** – техническая.

Содержание и материал Программы организован по принципу дифференциации в соответствии с вводным **уровнем** сложности, предполагающим знакомство с предметом обучения, его местом в системе профессиональных направлений деятельности, профессиональной терминологией, основными классификациями, свойствами, преимуществами и недостатками различных направлений по предмету обучения, а также использование и реализацию общедоступных и универсальных форм организации материала, сложность предлагаемого для освоения содержания Программы.

1.1. Нормативно-правовые основания разработки программы

Нормативную правовую основу разработки программы составляют:

– Федеральный закон от 29.12.2012 г. №273 «Об образовании в Российской Федерации»;

 Постановление Правительства Российской Федерации от 22 января 2013 г. № 23 «О Правилах разработки, утверждения и применения профессиональных стандартов»;

 Приказ Минобрнауки России от 01.07.2013 №499 «Об утверждении Порядка организации и осуществления образовательной деятельности по дополнительным профессиональным программам»;

 Приказ Минобрнауки России от 09.01.2014 г. №2 «Об утверждении порядка применениями организациями, осуществляющими образовательную деятельность, электронного обучения, дистанционных образовательных технологий при реализации образовательных программ»;

 Приказ Минтруда России от 12 апреля 2013 г. № 148н «О утверждении уровней квалификаций в целях разработки проектов профессиональных стандартов»;

 Письмо Минобрнауки России от 30 марта 2015 г. N АК-821/06 «О направлении методических рекомендаций по итоговой аттестации слушателей»;

 Письмо Минобрнауки России от 21 апреля 2015 г. N ВК-1013/06«О направлении методических рекомендаций по реализации дополнительных профессиональных программ с использованием дистанционных образовательных технологий, электронного обучения и в сетевой форме;

 Устав Государственного бюджетного профессионального образовательного учреждения Иркутской области «Черемховский горнотехнический колледж им. М.И. Щадова», утвержден Министерством образования Иркутской области от 03.04 2012 г. регистрационный номер 343

 Положение об отделении дополнительного образования и профессиональной подготовки ГБПОУ «ЧГТК им. М.И.Щадова», утвержденного приказом № 010-03/96 от 12.10.2015

Содержание программы разрабатывалось с учетом:

 спецификацией стандарта компетенции 17 WSI «Веб-дизайн и разработка» (WorldSkills Standards Specifications);

 Профессиональным стандартом «Разработчик Web и мультимедийных приложений» (Утвержден Приказом Минтруда России №44н от 18.01.2017) (трудовые функции А/01.3 Проверка и отладка программного кода, А/03.4 Верстка страниц ИР, А/04.4 Кодирование на языках web-программирования);

 Федеральным государственным образовательным стандартом 09.02.07 Информационные системы и программирование (утвержден Приказом Минобрнауки России от 09.12.2016 №1547)

1.2. Область применения программы

**Адресат программы** – обучающиеся общеобразовательных школ 14-18 лет. **Объем программы** – 72 учебных часа, срок освоения – 6 месяцев. **Режим занятий** – 3 часа в неделю (продолжительность одного занятия – 40 мин.) **Формы обучения** – очная. **Уровень освоения Программы** – вводный

**Педагогическая целесообразность Программы** состоит в том, она реализуется во взаимосвязи с предметами школьных образовательных программ, в частности с учебными дисциплинами – Информатика, Математика.

Требования к слушателям: к первоначальному уровню образования не предъявляется*.*

# **Цель и планируемые результаты освоения программы**:

1) Программа предусматривает освоение компетенции, представляющих собой элементы целей освоения (практический опыт, умения);

2) Программа направлена на целевое освоение web-дизайна и разработки web-приложений. **Основными принципами обучения являются:**

1. Научность. Этот принцип предопределяет сообщение обучаемым только достоверных, проверенных практикой сведений, при отборе которых учитываются новейшие достижения науки и техники.

2. Доступность. Предусматривает соответствие объема и глубины учебного материала уровню общего развития обучающихся в данный период, благодаря чему, знания и навыки могут быть сознательно и прочно усвоены.

3. Связь теории с практикой. Обязывает вести обучение так, чтобы обучаемые могли сознательно применять приобретенные ими знания на практике.

4. Воспитательный характер обучения. Процесс обучения является воспитывающим, слушатель не только приобретает знания и нарабатывает навыки, но и развивает свои способности, умственные и моральные качества.

5. Сознательность и активность обучения. В процессе обучения все действия, которые отрабатывает слушатель, должны быть обоснованы. Нужно учить критически осмысливать, и оценивать факты, делая выводы, разрешать все сомнения с тем, чтобы процесс усвоения и наработки необходимых навыков происходили сознательно, с полной убежденностью в правильности обучения. Активность в обучении предполагает самостоятельность, которая достигается хорошей теоретической и практической подготовкой и работой педагога.

6. Наглядность. Объяснение техники программирования на конкретных программных продукта. Для наглядности применяются существующие видео материалы, а также материалы своего изготовления.

7. Систематичность и последовательность. Учебный материал дается по определенной системе и в логической последовательности с целью лучшего его освоения. Как правило, этот принцип предусматривает изучение предмета от простого к сложному.

8. Прочность закрепления знаний, умений и владений. Качество обучения зависит от того, насколько прочно закрепляются знания, умения и владения слушателей. Не прочные знания и навыки обычно являются причинами неуверенности и ошибок. Поэтому закрепление умений и навыков должно достигаться неоднократным целенаправленным повторением и тренировкой.

9. Индивидуальный подход в обучении. В процессе обучения педагог исходит из индивидуальных особенностей детей (уравновешенный, неуравновешенный, с хорошей памятью или не очень, с устойчивым вниманием или рассеянный, с хорошей или замедленной реакцией, и т.д.) и опираясь на сильные стороны слушателя, доводит его подготовленность до уровня общих требований.

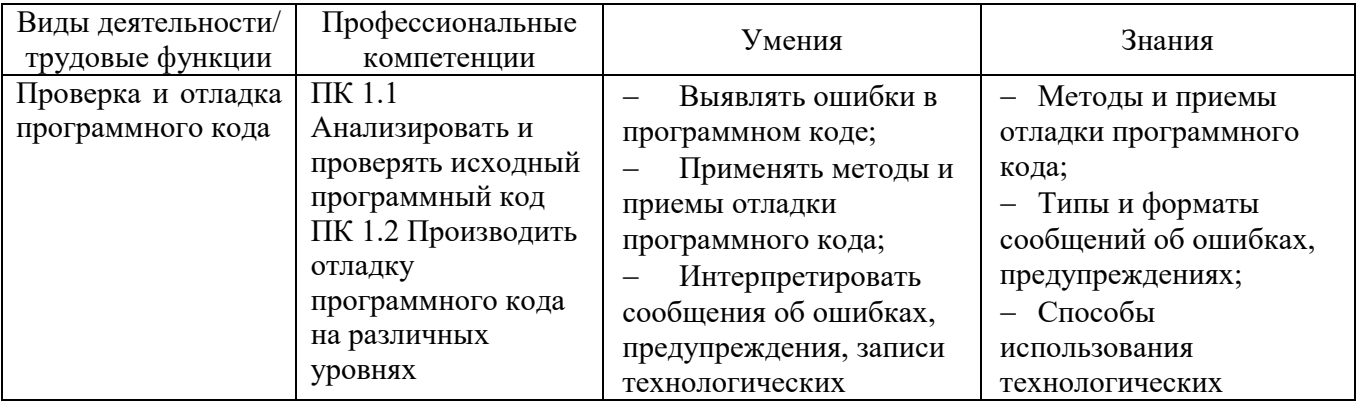

# **Планируемые результаты освоения Программы**

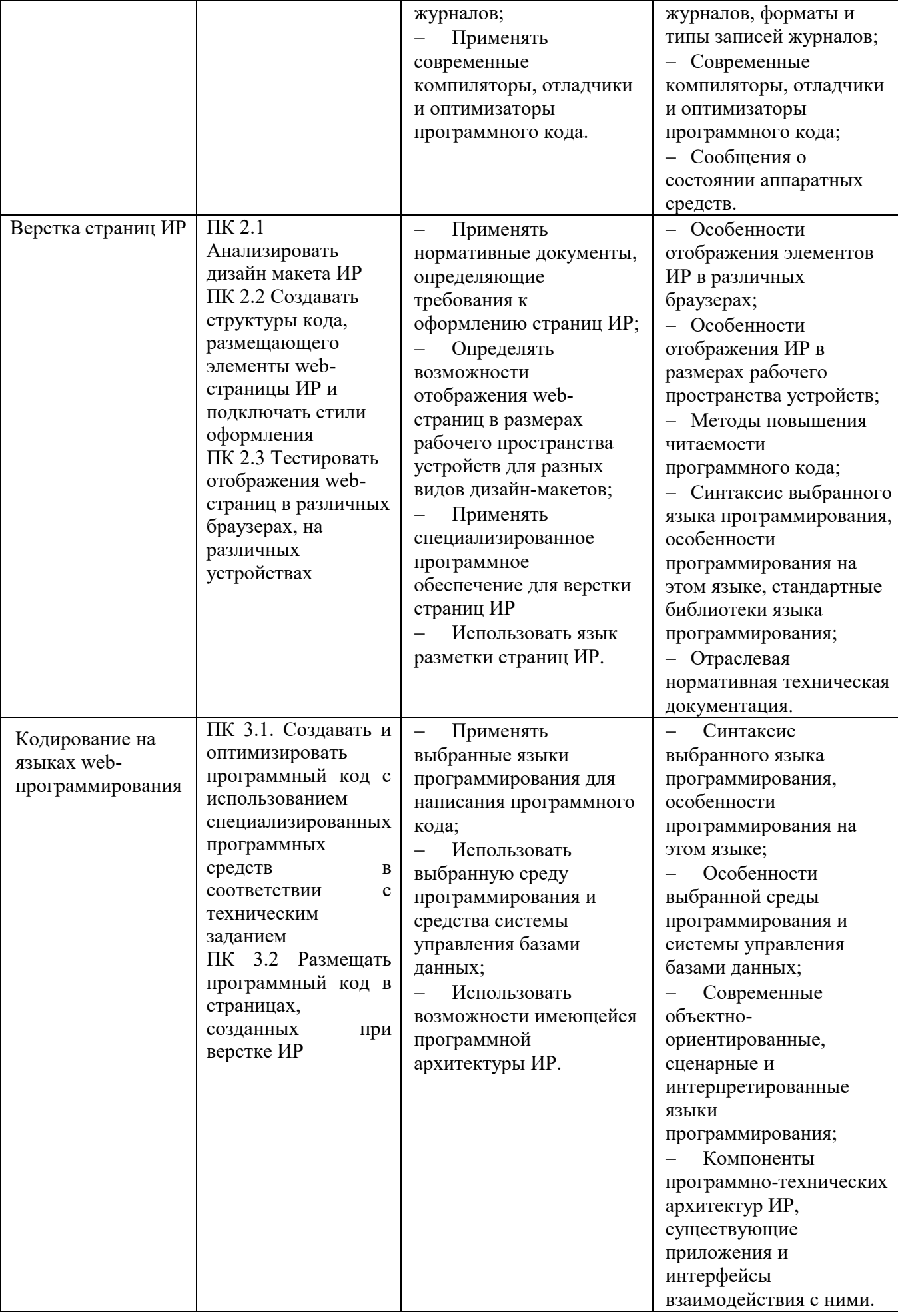

# **СОДЕРЖАНИЕ ПРОГРАММЫ**

# **2.1 Учебный план**

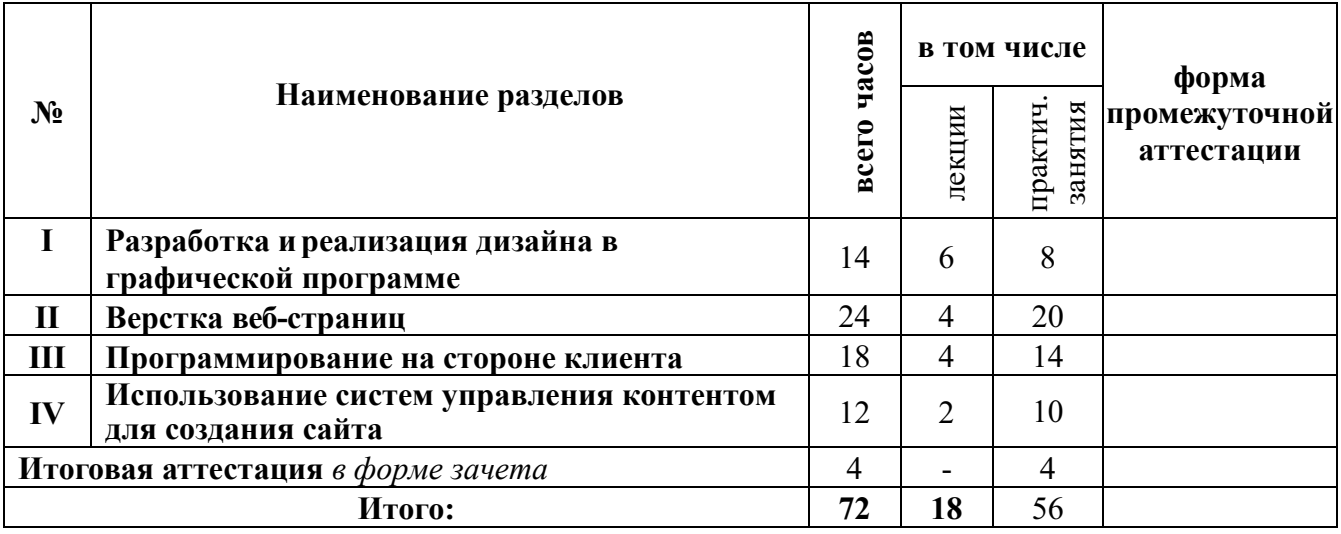

# **2.2 Учебный (тематический) план**

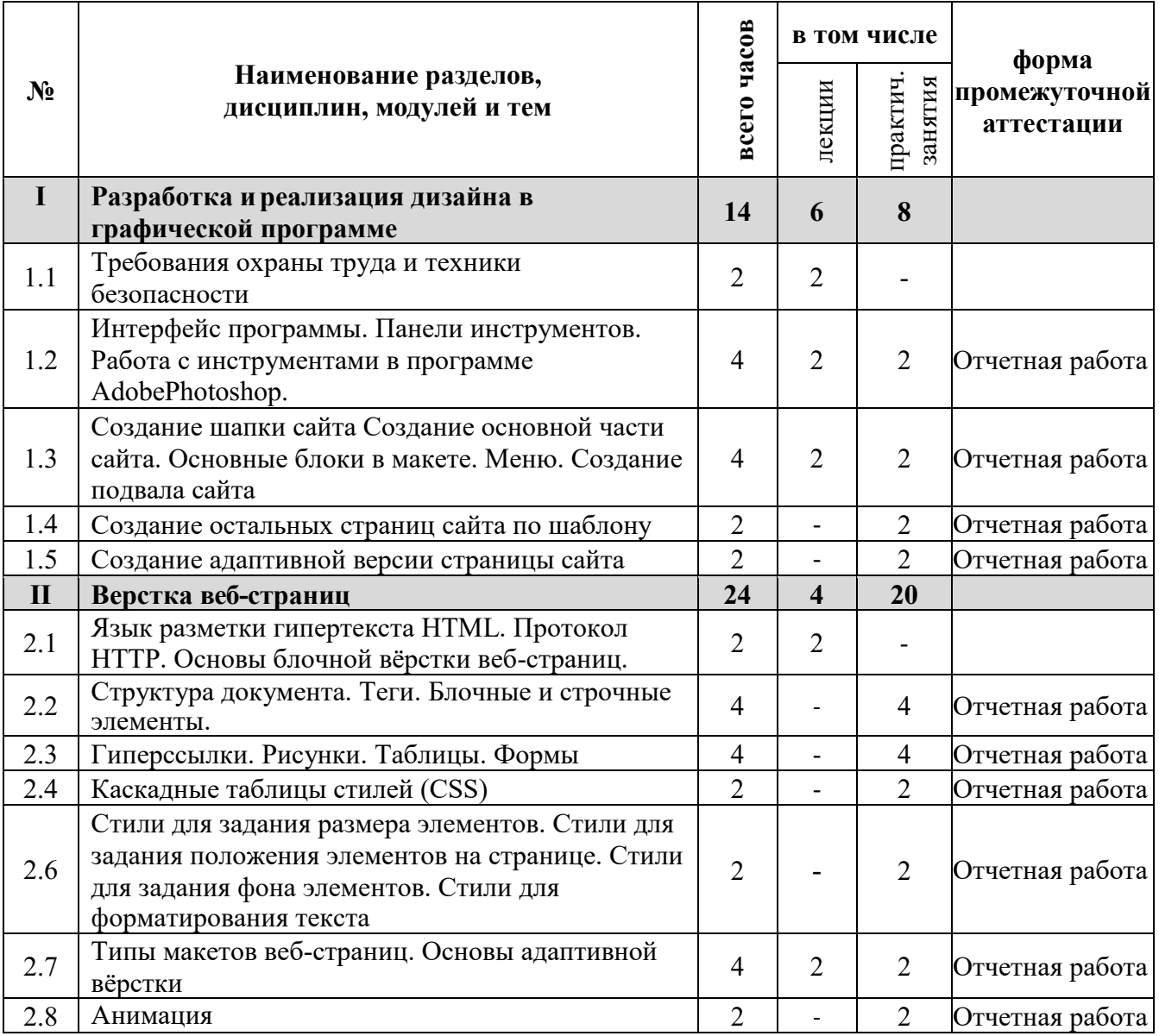

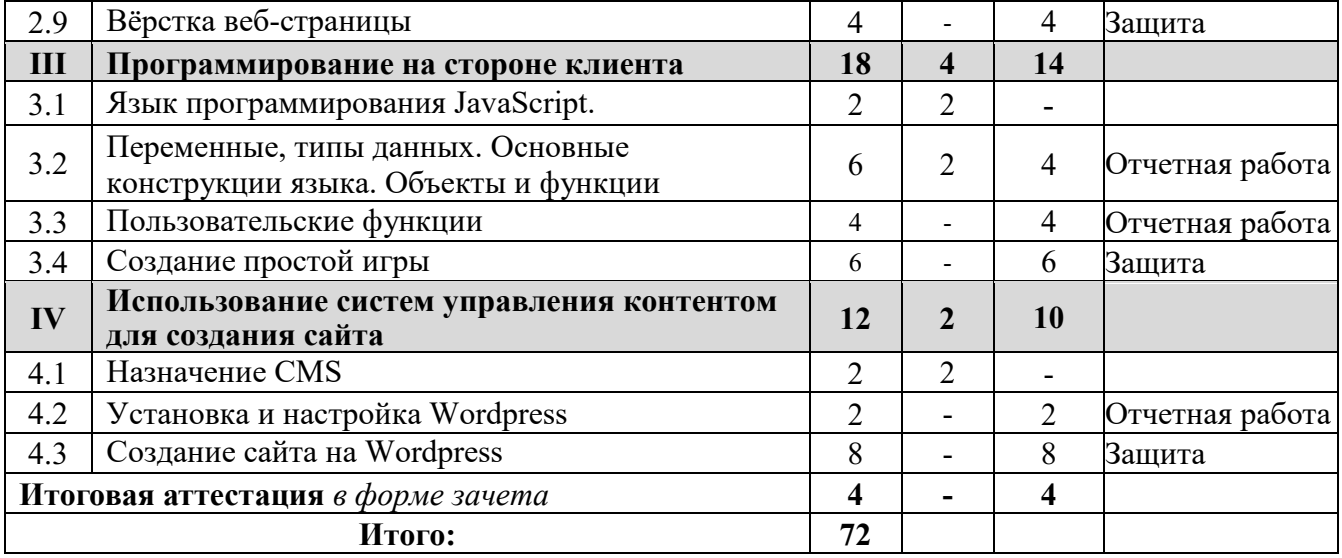

# **2.3 Программа учебных модулей, разделов**

Для реализации дополнительной общеобразовательной общеразвивающей программы предусмотрены *очная* форма обучения.

Календарные сроки реализации ДООП устанавливаются колледжем в соответствии с потребностями слушателей на основании плана-графика или договора возмездного оказания услуг.

Срок освоения ДООП по очной форме обучения составляет 72 часа. Занятия проводятся 1 раз в неделю по 3 часа в групповой или дистанционной форме, включают в себя 40 минут учебного времени, 10 минут обязательный перерыв.

Реализация ДООП по очной форме обучения:

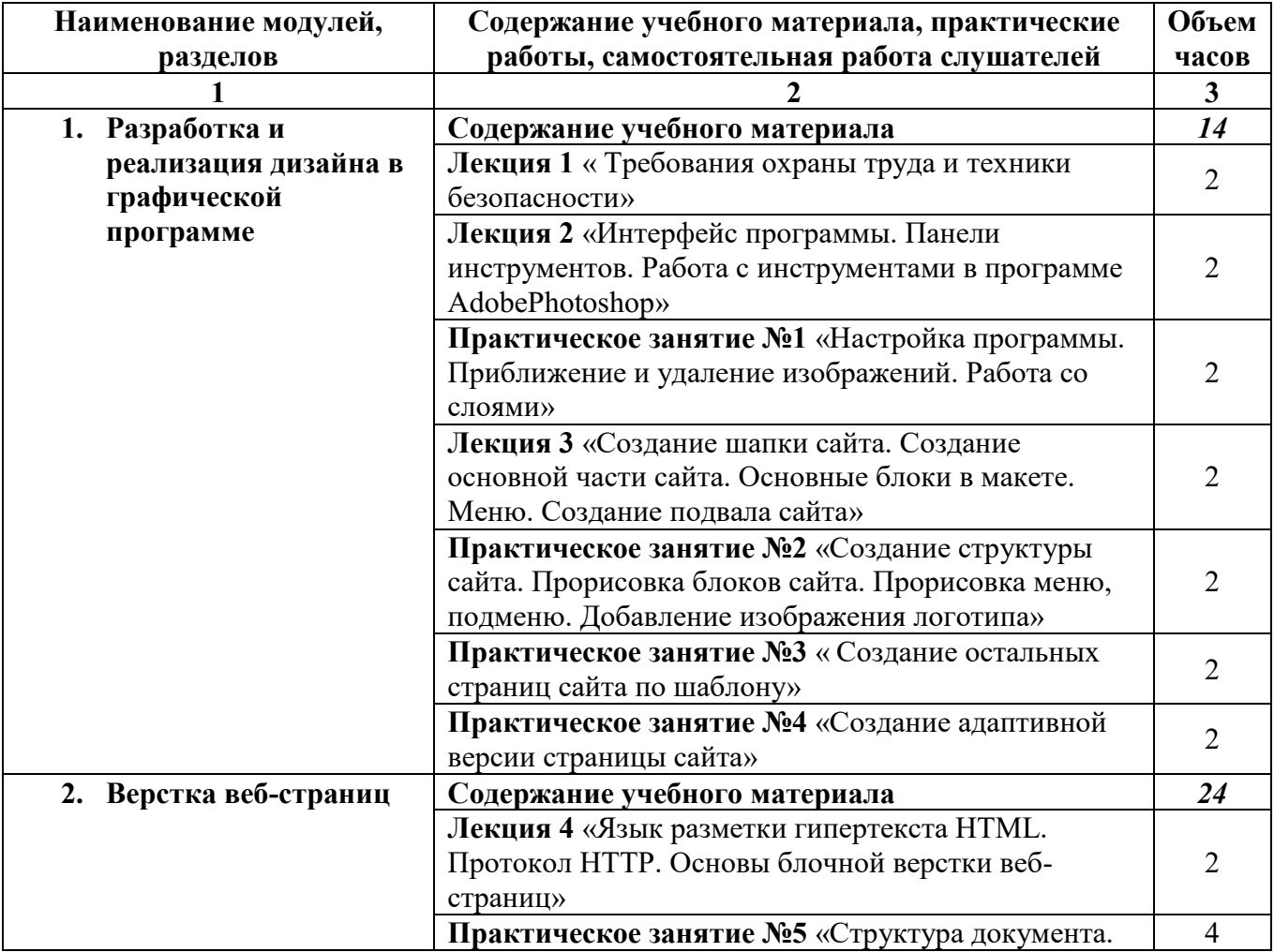

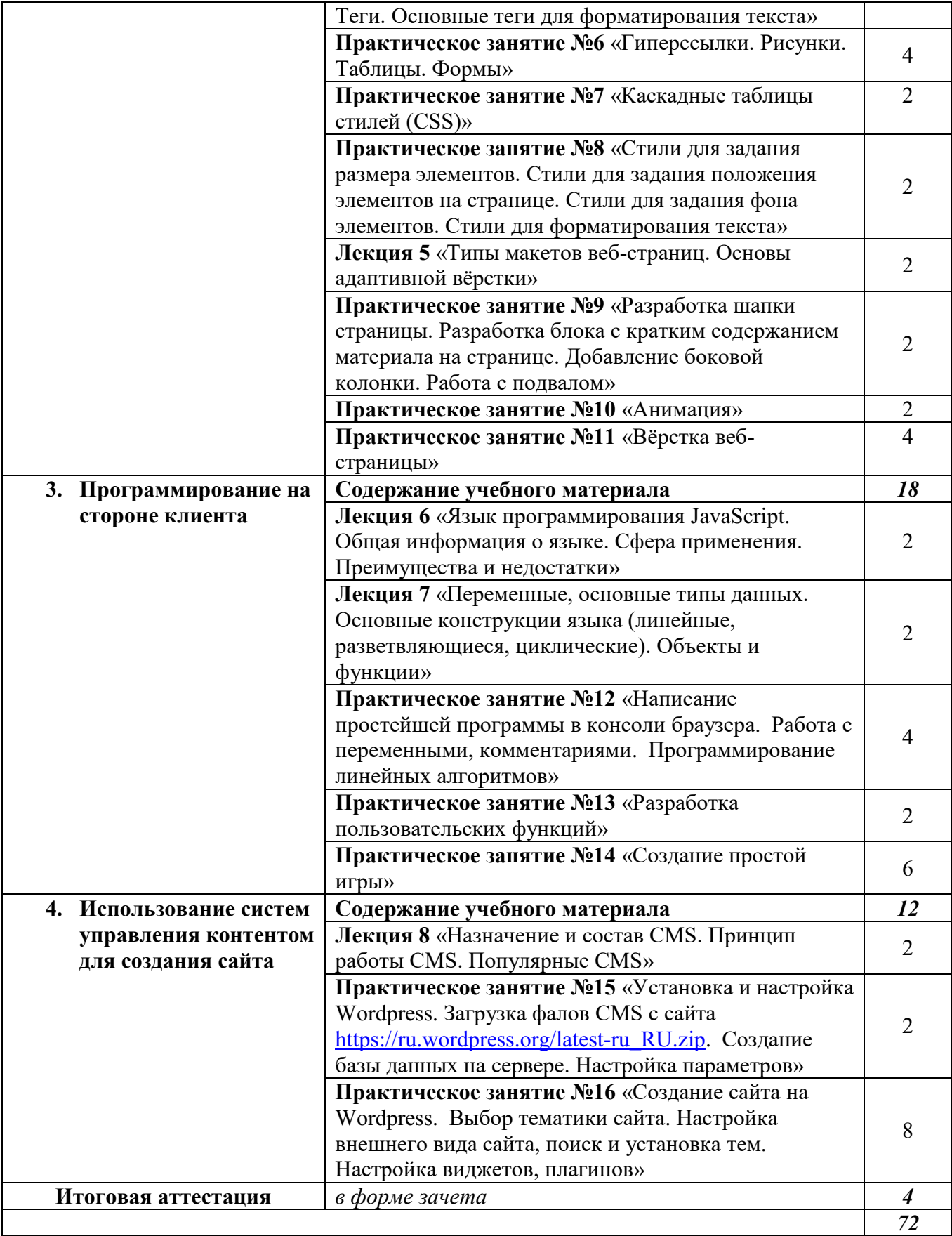

# **2. ФОРМЫ КОНТРОЛЯ И ОЦЕНОЧНЫЕ МАТЕРИАЛЫ**

# **2.1. Описание форм подведения итогов реализации Программы**

Зачёт проводиться в образовательной организации. На зачете слушателям предлагается выполнить комплексную контрольную работу по данной программе. Время выполнения 180 минут. На зачёте у слушателей проверяются следующие профессиональные компетенции:

ПК 1.1 Анализировать и проверять исходный программный код

ПК 1.2 Производить отладку программного кода на различных уровнях

ПК 2.1 Анализировать дизайн макета ИР

ПК 2.2 Создавать структуры кода, размещающего элементы web-страницы ИР и подключать стили оформления

ПК 2.3 Тестировать отображения web-страниц в различных браузерах, на различных устройствах

ПК 3.1. Создавать и оптимизировать программный код с использованием специализированных программных средств в соответствии с техническим заданием

ПК 3.2 Размещать программный код в страницах, созданных при верстке ИР

Оценивание контрольной работы осуществляется на основании выполненных практических заданий и тестов по 4-м разделам.

# *Тестирование по разделу 1 «Разработка и реализация дизайна в графической программе»:*

1) Как можно уменьшить размер графического файла \*.jpg с помощью FS, не изменяя разрешение?

- а. Сохранить его в формате TIFF
- б. Понизить качество файла (image options)
- в. Использовать различные режимы смешивания (blending mode)
- г. Отразить (flip) его справа налево, или наоборот

2) Как можно вырезать часть файла, (выделив его предварительно), так, чтобы вырезанное оказалось только на новом слое?

- а. Layer/New/Layer Via Copy
- б. Select/Load Selection/Ok
- в. Select/Similar Layers
- г. Layer/New/Layer Via Cut

3) Открыта фотография. На ней изображено озеро. Создается новый слой, ложится поверх слоя с озером, при этом его Opacity устанавливается на 0,2% Что визуально изменится на фотографии?

- а. Фото станет чёрным.
- б. Ничего не изменится
- в. С фотографии исчезнут все чёрные поля
- г. Разрешение фотографии уменьшится на 0,2%

4) С помощью какого инструмента PS можно в автоматическом режиме сделать панораму из нескольких фото?

- а. File/Save As
- б. File/Scripts/Image Processor
- в. File/Automate/Photomerge
- г. File/Revert
- 5) Как можно вдвое уменьшить разрешение фотографии?
	- а. Image/Image Size/ В окне устанавливаем Width и Height по 200%. Constrain Proportions включено.
	- б. Image/Image Size/ В окне устанавливаем Width и Height по 50%. Constrain Proportions включено.
	- в. Image/Image Size/ В окне устанавливаем Width на 50%, а Height на 200%. Constrain Proportions выключено.
	- г. Image/Image Size/ В окне устанавливаем Width на 2000%, а Height на 50%. Constrain Proportions выключено.

6) Как можно вновь открыть любое случайно закрытое вами окно в PS?

- a. View/Screen Mode/Full Screen Mode
- 6. View/Show Grid
- в. Image/ и далее нужное окно...
- г. Window/ и далее нужное окно...

7) Удерживая какую кнопку можно проводить идеально прямые линии с помощью инструмента **Brush Tool?** 

- a. Tab
- 6. Shift
- B. Ctrl
- r. Alt

8) Для того чтобы корректно вставить выделенный фрагмент одного изображения на другое, необходимо выполнить следующие действия:

- а. выделить необходимый фрагмент, вставить его на другое изображение
- б. скопировать изображение, вставить его на другое, растянуть по размеру
- в. выделить необходимый фрагмент, скопировать, вставить на другое изображение
- г. стереть все ненужное на первом изображении, скопировать его полностью, вставить на второе изображение

9) Чтобы сделать анимацию:

- а. нужно отрисовать отдельно каждый кадр
- б. можно создать только ключевые кадры, остальные создадутся автоматически
- в. можно между ключевыми кадрами использовать переходы, которые задаются в свойстве «Тween» на панели свойств
- г. все ответы правильные
- 10) Какой из инструментов не предназначен для выделения?
	- а. Рамка (Crop Tool)
	- 6. Jacco (Lasso Tool)
	- в. Перемещение (Move Tool)
	- г. Область (Marquee Tool)

# Тестирование по разделу 2 «Верстка веб-странии»:

1) Какие единицы измерения могут использоваться для атрибута ширины?

- а. Пиксели и %
- б. Миллиметры и сантиметры
- в. Пиксели и миллиметры
- 2) Использование тэга ... позволяет добавлять одну строку текста без начала нового абзаца.
	- a.  $\langle$ line $\rangle$
	- $6.$   $\langle br \rangle$
	- $B. \leq t d$

3) Напишите код HTML, который бы создавал кнопку отправки заполненной формы. Имя кнопки – ОК.

- a. <input type="OK" value="Submit"/>
- 6.  $\leq p$ > input type="submit" value="OK"</p>
- $B.$  <input type="submit" value="OK"/>

4) Какой тэг при создании страницы добавляет имя страницы, которое будет отображаться в строке заголовка в браузере пользователя?

- a. <title> ... </title>
- 6. <header> ... </header>
- $B.$  <br/>body> ... </body>
- 5) Что содержит в себе атрибут href?
	- a. URL страницы, на которую произойдет перенаправление
	- б. Имя страницы, на которую произойдет перенаправление
	- в. Указание на то, где будет открываться новая страница: в том же или новом окне

6) Пример кода: *h1 { color: blue}.* В приведенном выше примере color: blue – определение правило. h1 является –

- а. Селектором
- б. Определением
- в. Значением
- г. Свойством

7) Какая из следующих спецификаций правильная для определения цветового стиля?

- а. H1 {color: FF-00-88}
- б. H1 {color: red}
- в. H1 {font-color: red}
- r. H1  $\{color:red:rgb(\#D46A11)\}$

8) Пример кода: *H1 {color: black;}.* Этот CSS-код определяет цвет "black" для всех элементов <h1>. Что надо добавить в таблицу стилей, чтобы определить цвет "white" только для элемента  $\langle h1 \rangle$  с атрибутом class="w1"

- а. h1.w1 {color: white;}
- б. h1.black {color: white;}
- в. h1 {color: black; color: white;}
- г. h1 {color: white;}
- 9) Веб-страница однозначно определяется
	- а. изображениями
	- б. содержанием
	- в. css-файлом
	- г. адресом url

10) Какие теги из перечисленных ниже определяют элементы-контейнеры?

- a.  $\langle \text{img} \rangle$
- б. <div>
- в. <a>
- г. <br>

11) С помощью какого атрибута Вы сможете объединить заголовочные ячейки таблицы?

- а. rawspan
- б. colspan
- в. border
- 12) Выберите элемент, который не связан с размещением цитат в документе
	- а. <q>
	- б. <br/>blockquote>
	- в. <cite>
- 13) Какой тип элемента <input> позволяет создать флаговые кнопки?
	- а. radio
	- б. button
	- в. checkbox
- 14) Какой элемент управления позволяет создать раскрывающийся список?
	- a. < option>
	- б. <select>
	- в. <optgroup>
- 15) Сколько элементов <footer> может быть в документе?
	- а. один
	- б. два
	- в. ограничений не накладывается

# *Итоговая работа по разделам 1 и 2: Задание.*

*Тема: «Дизайн и верстка»*

*Цель: получение базовых навыков верстки и работы в Photoshop.*

*Инструкция:*

*1) Скопируйте layout.7z из папки public расположенной на сервере в свою папку «Логин-m1»;*

- 2) Распакуйте архив в корень веб-директории;
- 3) Следуя указаниям в методичке доработайте проект;
- 4) Выполните задания для самостоятельной работы.

# Тестирование по разделу 3 «Программирование на стороне клиента»:

1) Какое ключевое слово позволяет создавать объекты общего вида:

- a. object
- 6. this
- B. prototype

2) Какая функция позволяет очищать конечную анимацию:

- a. setInterval
- 6. clearTimeout
- B. setTimeout
- 3) Что, из ниже перечисленного, относится к событию:
	- а. начало загрузки web-страницы
	- б. сохранение кодировки пользователем
	- в. завершение загрузки web-страницы
- 4) Что, из ниже перечисленного, относится к событию:
	- а. изменение кодировки пользователем
	- б. начало загрузки web-страницы
	- в. сохранение кодировки пользователем
- 5) Какой оператор служит для создания нового экземпляра из класса однотипных объектов:
	- a. this
	- 6. new
	- B. prototype
- 6) В какой строке создастся новый объект Аггау:
	- a. var pattern =  $\frac{s}{k}$ :
	- 6. var pattern = new Array[a,b,c];
	- B. var pattern =  $[a,b,c]$ ;

7) Какой метод позволяет изменять порядок элементов массива на противоположный:

- a. reverse()
- $6.$  join()
- $B.$  sort()

8) Объекты, отвечающие за то, что содержится на Web-странице в окне браузера, называются:

- а. Пользовательскими
- б. клиентскими
- в. встроенными
- 9) Сколько параметров можно передать функции:
	- а. сколько указано в определении функции или меньше
	- б. любое количество
	- в. ровно столько, сколько указано в определении функции
- 10) Какие конструкции для циклов есть в javascript:
	- а. только одна: for
	- б. три: for, while и do...while.
	- в. только лве: for *и* while.

# Итоговая работа по разделу 4 «Использование систем управления контентом для создания сайта»: Задание.

Ваша задача разработать интернет-магазин для компании ООО «Пятёрочка» с помощью WordPress.

Весь необходимый контент (изображения и тексты) предоставляется в папке «Media». Соблюдайте следующие требования в процессе разработки:

Доступ к сайту происходит по адресу http://xxxxxx.ru/  $\mathcal{I}$ .

где ххххххххх = логин слушателя

*2. Чтобы обеспечить последующее администрирование и управление данными веб-сайта, используйте эту информацию для доступа к области администрирования WordPress:* 

*2.1. Логин: Admin*

*2.2. Пароль: giveme5* 

*3. На сайте ООО «Пятёрочка» должны быть представлены следующие разделы и содержание:*

*3.1. Логотип организации ООО «Пятёрочка»*

*3.2. Главное меню должно быть зафиксировано в верхней части веб-страницы. Для показа контента будет использована прокрутка.*

*3.3. Разделы в главном меню:*

*3.3.1. Главная*

*• Текст и изображения, дающие представление о деятельности компании*

*3.3.2. О компании*

*o Текст и изображения, дающие представление об оказываемых услугах компании и их выполненных проектах*

*3.3.3. Напишите нам*

*• Представлена форма для отправки сообщения с полями:*

*o Имя:* 

*o Адрес электронной почты:* 

*o Номер телефона:*

*o Способ получения сообщений: почта, SMS, WhatsApp сообщение;*

*o Сообщение:* 

*3.3.4. Новости*

*• Каждая новость содержит: текст, изображение, дату публикации.*

*• На странице должно выводится не более 4 новостей. Если новостей больше должна выводится пагинация.*

*• Дата публикации не должна совпадать для всех новостей.*

*3.3.5. Каталог*

*• Каталог товаров разделенный на группы: Крупы, Заморочка, Хлеб, Молоко, Хоз.товары, Фрукты. Все категории должны содержать хотя бы один соответствующий товар.*

*• Каждый товар должен содержать изображение, название, стоимость и информация о наличии.*

*• Товар можно добавить в корзину и заказать. Сформированный заказ должен быть доступен через панель управления.*

*3.4. Блок в нижней части страницы (колонтитул)*

*• ООО «Пятёрочка» © Copyright, 2020*

*• Ссылка на условия использования интернет-магазина*

*• Используя плагин, добавить ссылки на социальные сети:* 

*o Facebook - http://www.facebook.com*

*o Twitter - http://www.twitter.com*

*o YouTube - http://www.youtube.com*

*4. В директории media лежат файлы для выполнения задачи, а именно:*

*• Плагины WordPress* 

*• Текст контента и изображения для использования на сайте*

*5. Необходимо разработать собственную тему интернет-магазина и разместить ее именем fiveshop. Допускается использование стандартной темы WordPress и Bootstrap. Ваша тема должна быть адаптирована под мобильные устройства и корректно отображать все функции и модули интернет-магазина.*

*6. Чтобы улучшить результаты в поисковых системах, установите и настройте один плагин для SEO на своем веб-сайте.*

*7. Для проверки статистики доступа, установите и настройте плагин для подключения к Google Analytics. Использовать идентификатор UA-333438812-2.*

*8. HTML и CSS-код должны быть удовлетворять стандартам W3C (HTML 5 и CSS 3).*

*9. Логотип WordPress на странице входа на страницу администрирования должен быть* 

# **3.2 Описание критериев контроля освоения Программы**

### Форма итоговой аттестации **в форме зачёта**

Освоение ДООП заканчивается итоговой аттестацией слушателей. Лицам, успешно освоившим Программу и прошедшим итоговую аттестацию, выдается сертификат установленного образца.

По результатам итоговой аттестации слушатель имеет право подать письменное заявление об апелляции по вопросам, связанным с процедурой проведения итоговых аттестационных испытаний, не позднее следующего рабочего дня после объявления результатов итогового аттестационного испытания.

Вид итоговой аттестация по дополнительной общеобразовательной общеразвивающей программе: *Реализация программ завершается итоговой аттестацией в форме зачёта.* Критерии оценки результатов

По итогам зачета оценивание слушателя осуществляется по четырехбалльной шкале в соответствии с нижеприведенными критериями.

*Отметка "неудовлетворительно*" ставится, если:

- при ответе обнаруживается отсутствие владением материалом в объеме изучаемой образовательной программы;
- при раскрытии особенностей развития тех или иных профессиональных идей не используются материалы современных источников;
- при ответе на вопросы не дается трактовка основных понятий, при их употреблении не указывается авторство;
- ответы на вопросы не имеют логически выстроенного характера, не используются такие мыслительные операции, как сравнение, анализ и обобщение.

*Отметка "удовлетворительно*" ставится, если:

- в ответах на вопросы при раскрытии содержания вопросов недостаточно раскрываются и анализируются основные противоречия и проблемы;
- при раскрытии особенностей развития тех или иных профессиональных идей, а также описания профессиональной деятельности недостаточно используются материалы современных пособий и первоисточников, допускаются фактические ошибки;
- при ответе используется терминология и дается ее определение без ссылки на авторов (теоретиков и практиков);
- ответы на вопросы не имеют логически выстроенного характера, редко используются такие мыслительные операции, как сравнение, анализ и обобщение;
- личная точка зрения слушателя носит формальный характер без умения ее обосновывать и доказывать.

*Отметка "хорошо*" ставится, если:

- ответы на вопросы частично носят проблемный характер, при раскрытии особенностей развития тех или иных профессиональных идей, а также описании профессиональной деятельности используются материалы современных пособий и первоисточников;
- при ответе используется терминология, соответствующая конкретному периоду развития теории и практики профессиональной деятельности, где определение того или иного понятия формулируется без знания контекста его развития в системе профессионального понятийного аппарата;
- ответы на вопрос не имеют логически выстроенного характера, но используются такие мыслительные операции, как сравнение, анализ и обобщение;
- имеется личная точка зрения слушателя, основанная на фактическом и проблемном материале, приобретенной на лекционных, семинарских, практических занятиях и в результате самостоятельной работы.

Отметка "отлично" ставится, если:

- ответы на вопросы носят проблемный характер, при раскрытии особенностей развития тех или иных профессиональных идей, их описании используются материалы современных учебных пособий и первоисточников;
- при ответе используется терминология, соответствующая конкретному периоду развития теории и практики и четко формулируется определение, основанное на понимании контекста из появления данного термина в системе понятийного аппарата;
- ответы на вопрос имеют логически выстроенный характер, часто используются такие мыслительные операции, как сравнение, анализ и обобщение;
- ярко выражена личная точка зрения слушателя, при обязательном владении проблемным материалом, фактическим  $\mathbf{M}$ полученным на лекционных, практических, семинарских и в результате самостоятельной работы.

Отметки по двухбалльной системе:

- «зачтено» - проектная работа, портфолио соответствуют установленным требованиям; тестовое задание - правильно выполненных ответов более 70%; ответы на вопросы и выполненные задания показывают полное освоение планируемых результатов (знаний, умений, компетенций).

- «не зачтено» - проектная работа не соответствует установленным требованиям тестовое задание -правильно выполненных ответов менее 70%; ответы на вопросы и выполненные задания не показывают полное освоение планируемых результатов (знаний, умений, компетенций).

# **3. ОРГАНИЗАЦИОННО-ПЕДАГОГИЧЕСКИЕ УСЛОВИЯ РЕАЛИЗАЦИИ ПРОГРАММЫ**

# **3.1.** Материально-технические условия реализации Программы

Реализация программы предполагает наличие учебного кабинета Оборудование учебного кабинета и рабочих мест кабинета:

- посадочные места по количеству слушателей;
- рабочее место преподавателя;

Технические средства обучения:

# - аппаратное обеспечение компьютеров:

#### *1) Материнская плата GIGABYTE B450M DS3H*

Системная плата совместима с процессорами от AMD. Она поддерживает сокет AM4, этот параметр необходимо учитывать при выборе подходящего чипа. Для доступа в Интернет применяется адаптер RealtekGbE с максимальной скоростью соединения 1000 Мбит/с. Обработкой звука занимается адаптер Realtek ALC887, он поддерживает схему 7.1 для объемного и качественного звучания.

*2) Процессор AMD Ryzen 5 1600* 

Процессоры серии Ryzen – одни из наиболее мощных в линейке от AMD*.*

Модель имеет архитектуру Zen, ядро Summit Ridge и техпроцесс в 14 нм. Работает устройство с использованием 6 ядер. Диапазон частот 3200–3600 МГц сочетается со

множителем 32. Двухканальная память модели принадлежит типу DDR4.

# *3) Видеокарта AMD Radeon Pro WX 2100*

Видеокарта AMD RadeonPro WX 2100 относится к профессиональному классу. Частота работы видеочипа равна 1219 МГц. Установлена скоростная память GDDR5 с эффективной частотой 6000 МГц и пропускной способностью 96 ГБ/с. Максимальное энергопотребление адаптера – лишь 50 Вт.

# *4) 2 ТБ Жесткий диск Seagate 5900 SkyHawk*

В качестве интерфейса подключения изготовители решили применить высокопродуктивный SATA III, благодаря чему скорость обмена данными с другими компонентами ПК может достигать 6 Гбит/с – огромная пропускная способность. Передача данных осуществляется на скорости, максимум которая может равняться 180 Мбайт/с. *5) Оперативнаяпамять AMD Radeon R7 Performance Series 8 ГБ*

В 8-гигабайтный комплект входят два 4-гигабайтных модуля. Тип памяти – DDR4. Использует тактовую частоту 2666 МГц. Пропускная способность памяти равна 21300 МБ/с. Помимо тактовой, устройство может использовать другие частоты. Минимально допустимая частота – 1600 МГц. Модули характеризуются таймингами 16-18-18-35. Напряжение питания памяти, равное 1.2 В, соответствует стандартному показателю для DDR4.

- компьютер с лицензионным программным обеспечением:
	- Microsoft Office 2016-2019
	- Notepad ++
	- $-$  Sublime Text 3
	- Web Browser Firefox
	- Developer Edition
	- Web Browser Chrome
	- Adobe Photoshop СС
	- Adobe Dreamveawer СС
	- Adobe Illustrator СС
	- Adobe Acrobat reader
	- $-$  GIMP
	- Zeal (css, html, php, js,jquery, jqueryui,mysql,yii,laravel)
	- Visual Studio Code
	- PHP Storm
	- Atom Editor
- Web Storm
- Openserver Ultimate
- $-$  Windows 10

Локальная сеть с возможностью выхода в интернет

мультимедиа проектор (преподавательский);

компьютеры с аналогичным лицензионным программным обеспечением (слушателей);

3.2. Учебно-методическое и информационное обеспечение Программы

Перечень рекомендуемых учебных изданий, Интернет-ресурсов, дополнительной литературы

Основные источники:

- 1. ЭУМК (онлайн доступ academia-moscow.ru) Комплект программно-учебных модулей из компетенции "Веб-дизайн и разработка":
- Юзабилити веб-сайта
- Эффективное программирование на PHP
- Факторы SEO в верстке веб-страниц
- Структуры данных
- Стандарты и спецификации верстки и представления информации в веб
- Современная семантическая верстка страниц
- Проектирование, разработка и управление базами данных
- Программирование на JavaScript
- Приемы работы с CSS
- Пре- и постпроцессоры в CSS
- Дизайн мобильных приложений
- Дизайн адаптивных веб-страниц
- Библиотеки для JS
- Безопасное хранение данных, защита от SQL-инъекций
- Архитектура межсетевого взаимодействия
- Анимация и интерактивное взаимодействие на JS
- Анимация (ПО+CSS+JS)
- Анализ предметной области
- Адаптивная верстка веб-страниц
- WordPress, Joomla, Drupal: установка, настройка, администрирование, программирование
- РНР-фреймворки
- JS-фреймворки
- IDE: эффективное использование, оформление и документирование программного кода
- «Использование интернет-протоколов в PHP для решения типовых задач»

#### Интернет-источники:

- 1. https://ru.wordpress.org/
- 2. https://color.adobe.com/ru/create/color-wheel
- 3. htmlacademy.ru
- 4. laracasts.com
- 5. learn.javascript.ru
- 6. php.net

Каждый слушатель имеет доступом к сети Интернет, к современным профессиональным

базам данных, информационным справочным и поисковым системам, электронной библиотеке «Академия», «Лань».

Программа обеспечивается учебно-методическим комплексом и материалами по дисциплине.

Каждый слушатель обеспечен не менее чем одним учебным печатным и/или электронным изданием по каждой дисциплине (модулю) (включая электронные базы периодических изданий).

Образовательная деятельность слушателей предусматривает следующие виды учебных занятий и учебных работ: *лекции, практические занятия, мастерские, консультации, определенные учебным планом.*

Реализация программы обеспечивается научно-педагогическими кадрами, имеющими высшее базовое образование, соответствующее профилю преподаваемой дисциплины.

# **СПИСОК ИСПОЛЬЗУЕМЫХ ИСТОЧНИКОВ**

- 1. Михеева Е.В. Информатика : учебник для студ. учреждений сред. проф.образования / Е.В.Михеева, О.И.Титова. — 3-е изд., стер. —М.: Издательский центр «Академия», 2019. — 400 с.
- 2. Семакин И.Г. Основы алгоритмизации и программирования : учебник для студ. учреждений сред. проф. образования / И.Г.Семакин, А.П.Шестаков. — 3-е изд., стер. — М.: Издательский центр «Академия», 2019. — 304 с.
- 3. Федорова Г.Н. Разработка модулей программного обеспечения для компьютерных систем : учебник для студ. учреждений сред.проф. образования / Г.Н.Федорова. — 3-е изд., испр. — М. :Издательский центр «Академия», 2019. — 384 с.
- 4. Голубев А. П. Английский язык для технических специальностей =English for Technical Colleges : учеб. для студ. учреждений сред. проф. образования / А. П. Голубев, А. П. Коржавый, И. Б. Смирнова. — 10-e изд., стер. — М. : Издательский центр «Академия»,  $2019. - 208$  c.
- 5. Федорова Г.Н. Основы проектирования баз данных : учебник для студ. учреждений сред. проф. образования / Г. Н. Федорова. —2-е изд., стер. — М. : Издательский центр «Академия», 2018. — 224 с.